# Introduction to Natural Language Processing

CSE392 - Spring 2019 Special Topic in CS

- 1. General goal for NLP and appreciation for complexity.
- 2. Course Topics
- 3. Preliminary methods

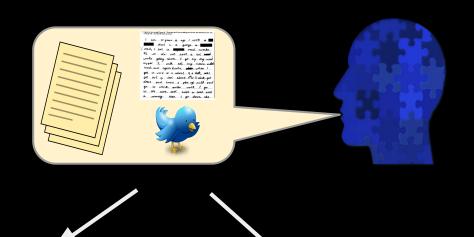

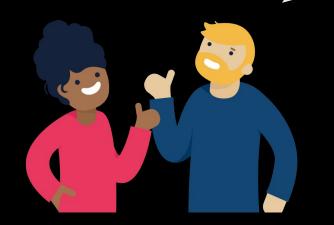

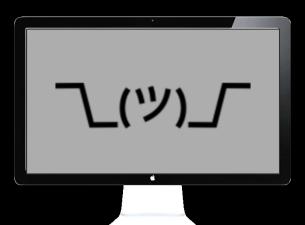

The horse raced past the barn.

The horse raced past the barn.

The horse raced past the barn fell.

The horse raced past the barn.

The horse raced past the barn fell.

The horse raced past the barn.

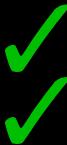

The horse raced past the barn fell.

The horse **runs** past the barn.

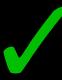

The horse **runs** past the barn fell.

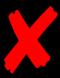

The horse raced past the barn.

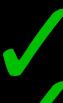

The horse raced past the barn fell.

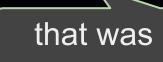

The horse **runs** past the barn.

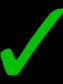

The horse **runs** past the barn fell.

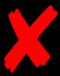

She ate the cake with the frosting.

She ate the cake with the fork.

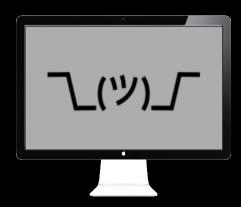

She ate the cake with the frosting.

She ate the cake with the fork.

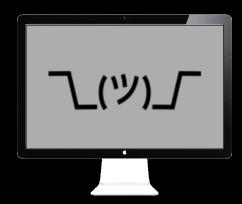

He put the **port** on the ship.

He walked along the **port** of the steamer.

He walked along the **port** next to the steamer.

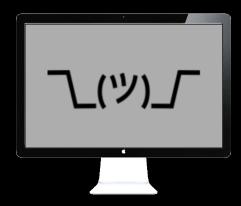

Colorless purple ideas sleep furiously. (Chomsky, 1956; "purple"=> "green")

Fruit flies like a banana. Time flies like an arrow.

Daddy what did you bring that book that I don't want to be read to out of up for?

(Pinker, 1994)

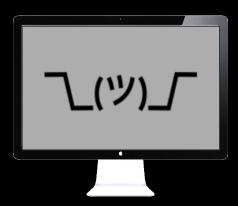

Daddy what did you bring that book that I don't want to be read to out of up for?

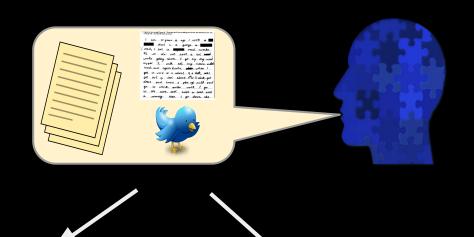

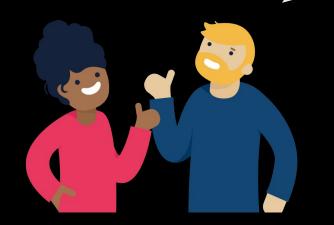

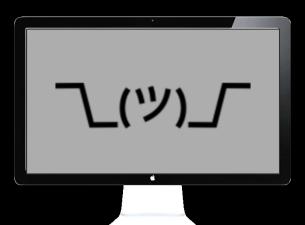

NLP's grand goal: completely understand natural language.

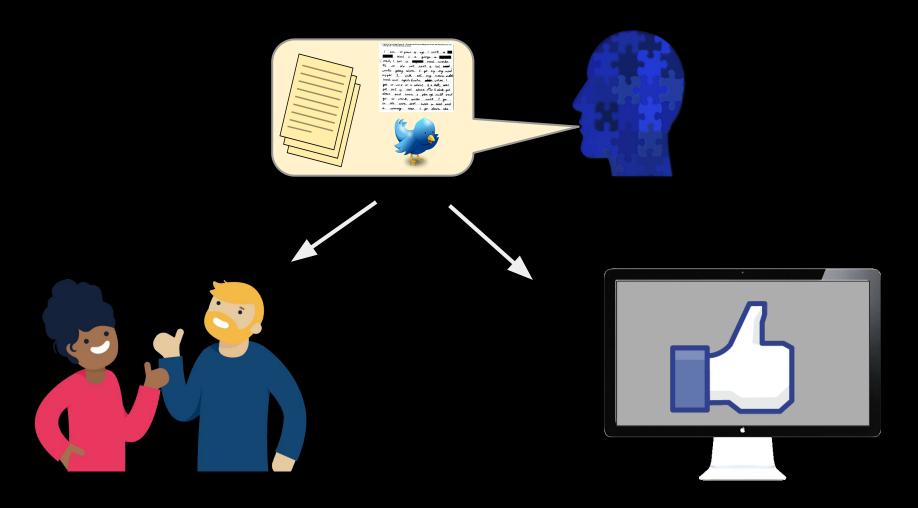

#### NLP's practical applications

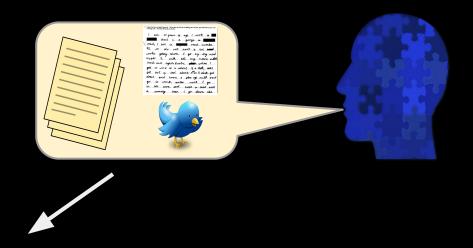

- Machine translation
- Automatic speech recognition
  - Personalized assistants
  - Auto customer service
- Information Retrieval
  - Web Search
  - Question Answering
- Sentiment Analysis
- Human Language Analysis

#### NLP's practical applications

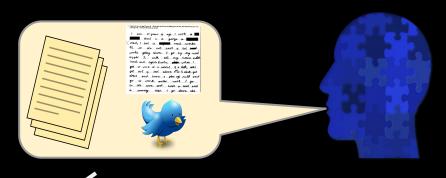

how?

- Machine translation
- Automatic speech recognition
  - Personalized assistants
  - Auto customer service
- Information Retrieval
  - Web Search
  - Question Answering
- Sentiment Analysis
- Human Language Analysis

(common examples)

- Machine learning:
  - Logistic regression
  - Deep learning
  - Recurrent Neural Networks
- Algorithms, e.g.:
  - Dynamic programming
  - Graph analytics
- Data science
  - Hypothesis testing

#### Speech and Language Processing

An Introduction to Natural Language Processing, Computational Linguistics, and Speech Recognition

Third Edition draft

Daniel Jurafsky Stanford University

James H. Martin University of Colorado at Boulder

Copyright ©2018

Draft of September 23, 2018. Comments and typos welcome!

| Week          | Topics                                                   | Reading Assignment              | Assignments, Exams |
|---------------|----------------------------------------------------------|---------------------------------|--------------------|
|               | I. Syntax                                                |                                 |                    |
| 1/28          | Introduction to NLP; Regular Expressions                 | SLP 2.1, 2.4                    |                    |
| 2/4           | Logistic Regression; POS Tagging                         | SLP 8.1 - 8.3                   | A1 Released        |
| 2/11          | Language Modeling                                        | SLP 3.1 - 3.4                   | A1 Due             |
| 2/18          | TensorFlow; Recurrent Neural Networks                    | <u>TS Paper</u> , SLP 9.1 - 9.4 |                    |
| 2/25          | Syntactic Parsing: Exam 1                                | SLP 11.1, 11.3                  | Exam 1 (th, 2/28)  |
|               | II. Semantics                                            |                                 |                    |
| 3/4           | Named Entity Recognition; Word Sense Disambiguation      | SLP 6.1; C.1-C.5                |                    |
| 3/11          | Dependency Parsing                                       | SLP 13.1 - 13.4                 | A2 Released        |
| 3/18          | Spring Recess: No Classes                                |                                 | A2 Due             |
| 3/25          | Semantic Role Labeling; Verbal Predicates                | SLP 18.1-18.3; 18.6             | Team Signup        |
| 4/1           | Vector Models; Neural Language Models                    | SLP 6.2-6.4; 7.1,7.5            |                    |
| 4/8           | Neural LMs contd.; Exam 2                                |                                 | Exam 2 (th, 4/11)  |
|               | III. Applications                                        |                                 |                    |
| 4/15          | Sentiment Analysis; Human Centered NLP                   | HovySpruit, Lynn_etAl           | A3 Released        |
| 4/22          | Differential Language Analysis                           | SLP 19.5,19.7,19.8<br>Kern_etAl | A3 Due             |
| 4/29          | TBD: Machine Translation, Speech Recog, Transformers, QA | SLP 23.1, 23.3, TBD             |                    |
| 5/6           | TEam Project Presentations                               |                                 | Team Project Due   |
| 5/14<br>-5/22 | Final Exam during scheduled exam period                  |                                 | Exam 3             |

| Week | Topics                                   | Reading<br>Assignment              | Assignments,<br>Exams |
|------|------------------------------------------|------------------------------------|-----------------------|
|      | I. Syntax                                |                                    |                       |
| 1/28 | Introduction to NLP; Regular Expressions | SLP 2.1, 2.4                       |                       |
| 2/4  | Logistic Regression; POS Tagging         | SLP 8.1 - 8.3                      | A1 Released           |
| 2/11 | Language Modeling                        | SLP 3.1 - 3.4                      | A1 Due                |
| 2/18 | TensorFlow; Recurrent Neural Networks    | <u>TS Paper</u> , SLP<br>9.1 - 9.4 |                       |
| 2/25 | Syntactic Parsing; Exam 1                | SLP 11.1, 11.3                     | Exam 1 (th, 2/28)     |
|      |                                          |                                    |                       |

| Week | Topics                                              | Reading<br>Assignment   | Assignments,<br>Exams |
|------|-----------------------------------------------------|-------------------------|-----------------------|
|      | II. Semantics                                       |                         |                       |
| 3/4  | Named Entity Recognition; Word Sense Disambiguation | SLP 6.1;<br>C.1-C.5     |                       |
| 3/11 | Dependency Parsing                                  | SLP 13.1 -<br>13.4      | A2 Released           |
| 3/18 | Spring Recess: No Classes                           |                         | A2 Due                |
| 3/25 | Semantic Role Labeling; Verbal Predicates           | SLP 18.1-18.3;<br>18.6  | Team Signup           |
| 4/1  | Vector Models; Neural Language Models               | SLP 6.2-6.4;<br>7.1,7.5 |                       |
| 4/8  | Neural LMs contd.; Exam 2                           |                         | Exam 2 (th, 4/11)     |

| 1/15 | Sontiment Analysis: Human Contared |
|------|------------------------------------|

Sentiment Analysis; Human Centered NLP

III Applications

HovySpruit, <u>Lynn etAl</u>

A3 Due

A3 Released

4/22 Differential Language Analysis

4/29

-5/22

19.5,19.7,19.8 TBD: Machine Translation, Speech Recog.

SLP

Kern etAl SLP 23.1, 23.3, **TBD** 

Team Project

Transformers, QA, Dialog Systems **Team Project Presentations** 

Due Exam 3

5/6 5/14

Final Exam during scheduled exam period

#### Ingredients for success

The following covers the major components of the course and the estimated amount of time one might put into each if they are aiming to fully learn the material.

- → Readings: 1 2 hours; 10 20 pages per week (best before each class)
- → **Study:** 1 2 hours per week to review notes and looking up extra content (plus 3 to 4 hours to review before each exam)
- → Homeworks (3): 3 to 8 hours each
- → NLP in the World (2): 2 to 4 hours preparing each presentation
- → **Team Project:** 5 to 15 for each of the last 4 weeks (ramping up)

#### **Course Website**

http://www3.cs.stonybrook.edu/~has/CSE392/

# **Preliminary Methods**

Regular Expressions - a means for efficiently processing strings or sequences.

Use case: A basic tokenizer

Probability - a measurement of how likely an event is to occur.

Use case: How likely is "force" to be a noun?

Patterns to match in a string.

#### Example:

| pattern | example strings              | matches                                         |
|---------|------------------------------|-------------------------------------------------|
| ing     | 'kicking', 'ingles', 'class' | 'kick <u>ing</u> ', ' <u>ing</u> les', 'class'X |

Patterns to match in a string.

character class: [] --matches any single character inside brackets

| pattern | example strings                  | matches                                         |
|---------|----------------------------------|-------------------------------------------------|
| ing     | 'kicking', 'ingles', 'class'     | 'kick <u>ing</u> ', ' <u>ing</u> les', 'class'X |
| [sS]bu  | 'sbu', 'I like Sbu a lot', 'SBU' |                                                 |

Patterns to match in a string.

character class: [] --matches any single character inside brackets

| pattern | example strings                  | matches                                           |
|---------|----------------------------------|---------------------------------------------------|
| ing     | 'kicking', 'ingles', 'class'     | 'kick <u>ing</u> ', ' <u>ing</u> les', 'class'X   |
| [sS]bu  | 'sbu', 'I like Sbu a lot', 'SBU' | ' <u>sbu</u> ', 'I like <u>Sbu</u> a lot', 'SBU'X |

Patterns to match in a string.

character class: [] --matches any single character inside brackets

character ranges: [ - ] -- matches a range of characters according to ascii order

| pattern     | example strings                             | matches                                           |
|-------------|---------------------------------------------|---------------------------------------------------|
| ing         | 'kicking', 'ingles', 'class'                | 'kick <u>ing</u> ', ' <u>ing</u> les', 'class'X   |
| [sS]bu      | 'sbu', 'I like Sbu a lot', 'SBU'            | ' <u>sbu</u> ', 'I like <u>Sbu</u> a lot', 'SBU'X |
| [A-Z][a-z]  | 'sbu', 'Sbu' #capital followed by lowercase |                                                   |
| [0-9][MmKk] | '5m', '50m', '2k', '2b'                     |                                                   |

Patterns to match in a string.

character class: [] --matches any single character inside brackets

character ranges: [ - ] -- matches a range of characters according to ascii order

| pattern     | example strings                             | matches                                           |
|-------------|---------------------------------------------|---------------------------------------------------|
| ing         | 'kicking', 'ingles', 'class'                | 'kick <u>ing</u> ', ' <u>ing</u> les', 'class'X   |
| [sS]bu      | 'sbu', 'I like Sbu a lot', 'SBU'            | ' <u>sbu</u> ', 'I like <u>Sbu</u> a lot', 'SBU'X |
| [A-Z][a-z]  | 'sbu', 'Sbu' #capital followed by lowercase | ʻsbu'X, ʻ <u><b>Sb</b></u> u'                     |
| [0-9][MmKk] | '5m', '50m', '2k', '2b'                     | ' <u>5m</u> ', '50m'X, ' <u>2k</u> ', '2b'X       |

Patterns to match in a string.

character class: [] --matches any single character inside brackets character ranges: [ - ] -- matches a range of characters according to ascii order not characters: [^ ] -- matches any character except this

| pattern     | example strings                             | matches                                           |
|-------------|---------------------------------------------|---------------------------------------------------|
| ing         | 'kicking', 'ingles', 'class'                | 'kick <u>ing</u> ', ' <u>ing</u> les', 'class'X   |
| [sS]bu      | 'sbu', 'I like Sbu a lot', 'SBU'            | ' <u>sbu</u> ', 'I like <u>Sbu</u> a lot', 'SBU'X |
| [A-Z][a-z]  | 'sbu', 'Sbu' #capital followed by lowercase | ʻsbu'X, ʻ <u><b>Sb</b></u> u'                     |
| [0-9][MmKk] | '5m', '50m', '2k', '2b'                     | ' <u>5m</u> ', '50m'X, ' <u>2k</u> ', '2b'X       |
| ing[^s]     | 'kicking ', 'holdings ', 'ingles '          |                                                   |

Patterns to match in a string.

character class: [] --matches any single character inside brackets character ranges: [ - ] -- matches a range of characters according to ascii order not characters: [^ ] -- matches any character except this

| pattern     | example strings                               | matches                                                            |
|-------------|-----------------------------------------------|--------------------------------------------------------------------|
| ing         | 'kicking', 'ingles', 'class'                  | 'kick <u>ing</u> ', ' <u>ing</u> les', 'class'X                    |
| [sS]bu      | 'sbu', 'I like Sbu a lot', 'SBU'              | ' <u>sbu</u> ', 'I like <u>Sbu</u> a lot', 'SBU'X                  |
| [A-Z][a-z]  | 'sbu', 'Sbu' #capital followed by lowercase   | ʻsbu'X, ʻ <u><b>Sb</b></u> u'                                      |
| [0-9][MmKk] | '5m', '50m', '2k', '2b'                       | ' <u>5m</u> ', '50m'X, ' <u>2k</u> ', '2b'X                        |
| ing[^s]     | 'kicking ', 'holdings ', 'ingles ', 'kicking' | 'kick <u>ing</u> ', 'holdings 'X, ' <u>ingl</u> es',<br>'kicking'X |

In python we denote regular expressions with:

che r'PATTERN'

character range and character except this

| pattern        | example strings                             | matches                                             |
|----------------|---------------------------------------------|-----------------------------------------------------|
| r'ing'         | 'kicking', 'ingles', 'class'                | 'kick <u>ing</u> ', ' <u>ing</u> les', 'class'X     |
| r'[sS]bu'      | 'sbu', 'I like Sbu a lot', 'SBU'            | ' <u>sbu</u> ', 'I like <u>Sbu</u> a lot', 'SBU'X   |
| r'[A-Z][a-z]'  | 'sbu', 'Sbu' #capital followed by lowercase | 'sbu'X, ' <u><b>Sb</b></u> u'                       |
| r'[0-9][MmKk]' | '5m', '50m', '2k', '2b'                     | ' <u>5m</u> ', '5 <u>0m</u> ', ' <u>2k</u> ', '2b'X |
| r'ing[^s]'     | 'kicking ', 'holdings ', 'ingles '          | 'kick <u>ing</u> ', 'holdings 'X, ' <u>ingl</u> es' |

Matching recurring patterns:

\*: match 0 or more

+: match 1 or more

| pattern      | example strings                      | matches |
|--------------|--------------------------------------|---------|
| r'ing!*'     | 'swing', 'swing!' 'swing!!!' '!!!'   |         |
| r'[sS][oO]+' | 'so', 'sooo', 'SOOoo', 'so!', 'soso' |         |

Matching recurring patterns:

\*: match 0 or more

+: match 1 or more

| pattern      | example strings                         | matches                                                                                                    |
|--------------|-----------------------------------------|----------------------------------------------------------------------------------------------------|
| r'ing!*'     | 'swing', 'swing!' 'swing!!!' '!!!'      | 'sw <u>ing</u> ', 'sw <u>ing!</u> ' 'sw <u>ing!!!</u> ' '!!!'X                                                     |
| r'[sS][oO]+' | , , , , , , , , , , , , , , , , , , , , | ' <u>so</u> ', ' <u>sooo</u> ', ' <u>SOOoo</u> ', ' <u>so</u> !',<br>' <u>so</u> '' <u>so</u> ' #would match twice |

#### Matching recurring patterns:

\*: match 0 or more

+: match 1 or more

?:0 or 1

| pattern      | example strings                      | matches                                                                                                    |
|--------------|--------------------------------------|----------------------------------------------------------------------------------------------------|
| r'ing!*'     | 'swing', 'swing!' 'swing!!!' '!!!'   | 'sw <u>ing</u> ', 'sw <u>ing!</u> ' 'sw <u>ing!!!</u> ' '!!!'X                                                     |
| r'[sS][oO]+' | 'so', 'sooo', 'SOOoo', 'so!', 'soso' | ' <u>so</u> ', ' <u>sooo</u> ', ' <u>SOOoo</u> ', ' <u>so</u> !',<br>' <u>so</u> '' <u>so</u> ' #would match twice |
| r'oranges?'  | 'orange', 'orangess'                 |                                                                                                    |

Matching recurring patterns:

\*: match 0 or more

+: match 1 or more

?:0 or 1

| pattern      | example strings                      | matches                                                                                                    |
|--------------|--------------------------------------|----------------------------------------------------------------------------------------------------|
| r'ing!*'     | 'swing', 'swing!' 'swing!!!' '!!!'   | 'sw <u>ing</u> ', 'sw <u>ing!</u> ' 'sw <u>ing!!!</u> ' '!!!'X                                                     |
| r'[sS][oO]+' | 'so', 'sooo', 'SOOoo', 'so!', 'soso' | ' <u>so</u> ', ' <u>sooo</u> ', ' <u>SOOoo</u> ', ' <u>so</u> !',<br>' <u>so</u> '' <u>so</u> ' #would match twice |
| r'oranges?'  | 'orange', 'oranges', 'orangess'      | ' <u>orange',</u> ' <u>oranges</u> ',<br>' <u>oranges</u> s' #matches all it can                                   |

Patterns applied to groups of characters

AA|BB : matches group AA or group BB

| pattern             | example strings                | matches                                        |
|---------------------|--------------------------------|------------------------------------------------|
| r'hers his theirs'' | 'this is hers', 'this is his!' | 'this is <u>hers</u> ', 'this is <u>his</u> !' |

Patterns applied to groups of characters

AA|BB: matches group AA or group BB

(AA): apply any following operations to group

| pattern            | example strings                               | matches                                        |
|--------------------|-----------------------------------------------|------------------------------------------------|
| r'hers his'        | 'this is hers', 'this is his!'                | 'this is <u>hers</u> ', 'this is <u>his</u> !' |
| r'([A-Z][a-z]+ )+' | 'This matches Cap Words followed By a Space.' |                                                |

Patterns applied to groups of characters

AA|BB: matches group AA or group BB

(AA): apply any following operations to group

| pattern            | example strings                | matches                                                                |
|--------------------|--------------------------------|------------------------------------------------------------------------|
| r'hers his'        | 'this is hers', 'this is his!' | 'this is <u>hers</u> ', 'this is <u>his</u> !'                         |
| r'([A-Z][a-z]+ )+' | ·                              | ' <u>This</u> matches <u>Cap Words</u><br>followed <u>By</u> a Space.' |

. : any single character

| pattern | example strings | matches                                             |
|---------|-----------------|-----------------------------------------------------|
|         | 'kicking'       | ' <u>k</u> ' ' <u>i</u> ' ' <u>c</u> ' ' <u>k</u> ' |

.: any single character

\$: end of string

| pattern | example strings         | matches                                             |
|---------|-------------------------|-----------------------------------------------------|
|         | 'kicking'               | ' <u>k</u> ' ' <u>i</u> ' ' <u>c</u> ' ' <u>k</u> ' |
| .\$     | 'great', 'great!', '50' |                                                     |

.: any single character

\$: end of string

| pattern | example strings         | matches                                             |
|---------|-------------------------|-----------------------------------------------------|
|         | 'kicking'               | ' <u>k</u> ' ' <u>i</u> ' ' <u>c</u> ' ' <u>k</u> ' |
| .\$     | 'great', 'great!', '50' | 'grea <u>t</u> ', 'great <u>!</u> ', '5 <u>0</u> '  |

. : any single character

\$: end of string

^: beginning of string

| pattern | example strings                      | matches                                             |
|---------|--------------------------------------|-----------------------------------------------------|
|         | 'kicking'                            | ' <u>k</u> ' ' <u>i</u> ' ' <u>c</u> ' ' <u>k</u> ' |
| .\$     | 'great', 'great!', '50'              | 'grea <u>t</u> ', 'great <u>l</u> ', '5 <u>0</u> '  |
| ^.a     | 'Happy', 'slate', 'a', 'kick a door' |                                                     |

. : any single character

\$: end of string

^: beginning of string

| pattern | example strings                      | matches                                                        |
|---------|--------------------------------------|----------------------------------------------------------------|
|         | 'kicking'                            | ' <u>k</u> ' ' <u>i</u> ' ' <u>c</u> ' ' <u>k</u> '            |
| .\$     | 'great', 'great!', '50'              | 'grea <u>t</u> ', 'great <u>!</u> ', '5 <u>0</u> '             |
| ^.a     | 'Happy', 'slate', 'a', 'kick a door' | ' <u><b>Ha</b></u> ppy', 'slate', 'a'X, 'kick a door'          |
| .a      | 'Happy', 'slate', 'a', 'kick a door' | ' <u>Ha</u> ppy', 's <u>la</u> te', 'a'X, 'kick <u>a</u> door' |

\s : matches any whitespace (space, tab, newline)

\b : matches a word boundary

Tokenizing -- breaking a sentence into simple lexical units (basically words).

| pattern        | example strings | matches |
|----------------|-----------------|---------|
| r'(\s ^)[A-z]+ | 'Kick a door.'  |         |

\s : matches any whitespace (space, tab, newline)

\b : matches a word boundary

Tokenizing -- breaking a sentence into simple lexical units (basically words).

| pattern                      | example strings | matches |
|------------------------------|-----------------|---------|
| r'(\s ^)[A-z]+([!\?\.] \$)?' | 'Kick a door.'  |         |

\s: matches any whitespace (space, tab, newline)

\b : matches a word boundary

Tokenizing -- breaking a sentence into simple lexical units (basically words).

| pattern                      | example strings | matches              |
|------------------------------|-----------------|----------------------|
| r'(\s ^)[A-z]+([!\?\.] \$)?' | 'Kick a door.'  | 'Kick' ' a' ' door.' |

\s : matches any whitespace (space, tab, newline)

\b : matches a word boundary

Tokenizing -- breaking a sentence into simple lexical units (basically words).

| pattern                      | example strings | matches                                       |
|------------------------------|-----------------|-----------------------------------------------|
| r'(\s ^)[A-z]+([!\?\.] \$)?' | 'Kick a door.'  | ' <u>Kick</u> ' ' <u>a</u> ' ' <u>door.</u> ' |
| r'\b[A-z]+\b'                | 'Kick a door.'  | 'Kick a door.' #3 matches, no whitespace      |

```
import re
words = re.findall(r'\b[A-z]+\b', sentence)
for word in words:
    print(word)
```

| pattern                      | example strings | matches                                                         |
|------------------------------|-----------------|-----------------------------------------------------------------|
| r'(\s ^)[A-z]+([!\?\.] \$)?' | 'Kick a door.'  | ' <u>Kick</u> ' ' <u>a</u> ' ' <u>door.</u> '                   |
| r'\b[A-z]+\b'                | 'Kick a door.'  | ' <u>Kick</u> <u>a</u> <u>door</u> .' #3 matches, no whitespace |

# What is Probability?

#### Examples

- 1. outcome of flipping a coin
- 2. side of a die
- 3. mentioning a word
- 4. mentioning a word "a lot"

### What is Probability?

The chance that something will happen.

Given infinite observations of an event, the proportion of observations where a given outcome happens.

Strength of belief that something is true.

"Mathematical language for quantifying uncertainty" - Wasserman

 $\Omega$ : Sample Space, set of all outcomes of a random experiment

**A**: Event  $(A \subseteq \Omega)$ , collection of possible outcomes of an experiment

**P(A):** Probability of event **A**, **P** is a function: events $\rightarrow \mathbb{R}$ 

 $\Omega$ : Sample Space, set of all outcomes of a random experiment

**A**: Event  $(A \subseteq \Omega)$ , collection of possible outcomes of an experiment

**P(A):** Probability of event **A**, **P** is a function: events $\rightarrow \mathbb{R}$ 

- 1.  $P(\Omega) = 1$
- 2.  $P(A) \ge 0$ , for all A

If  $A_1$ ,  $A_2$ , ... are disjoint events then:

$$P(\bigcup_{i}^{\infty} A_{i}) = \sum_{i}^{\infty} P(A_{i})$$

 $\Omega$ : Sample Space, set of all outcomes of a random experiment

**A**: Event  $(A \subseteq \Omega)$ , collection of possible outcomes of an experiment

**P**( $\boldsymbol{A}$ ): Probability of event  $\boldsymbol{A}$ ,  $\boldsymbol{P}$  is a function: events→ $\mathbb{R}$ 

**P** is a *probability measure*, if and only if

- 1.  $P(\Omega) = 1$
- 2.  $P(A) \ge 0$ , for all A

If  $A_1$ ,  $A_2$ , ... are disjoint events then:

$$P(\bigcup_{i}^{\infty} A_{i}) = \sum_{i}^{\infty} P(A_{i})$$

**Some Properties:** 

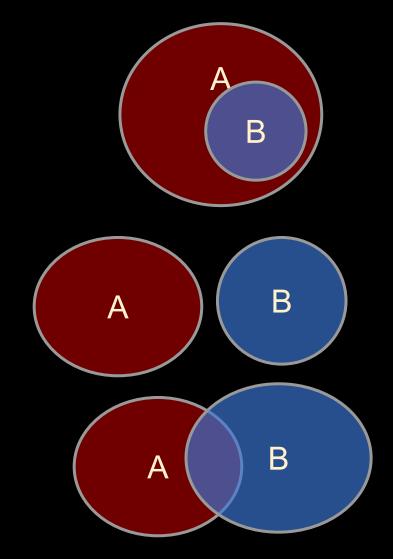

### **Some Properties:**

1. If  $B \subseteq A$  then  $P(A) \ge P(B)$ 

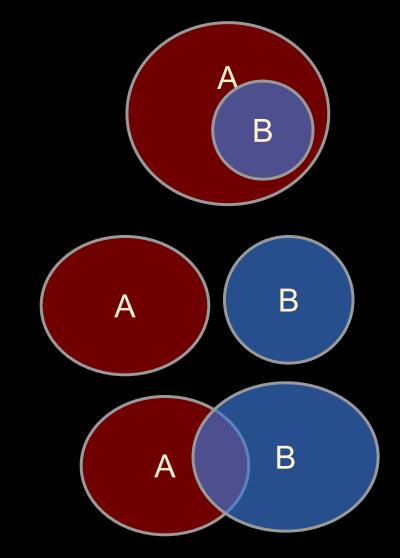

### **Some Properties:**

- 1. If  $B \subseteq A$  then  $P(A) \ge P(B)$
- 2.  $P(A \cup B) \leq P(A) + P(B)$

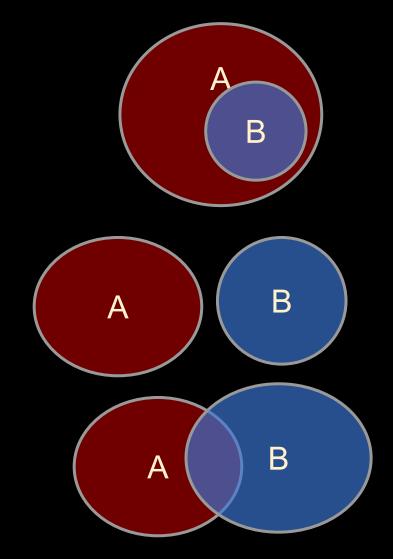

#### **Some Properties:**

- 1. If  $B \subseteq A$  then  $P(A) \ge P(B)$
- 2.  $P(A \cup B) \leq P(A) + P(B)$
- 3.  $P(A \cap B) \leq min(P(A), P(B))$
- 4.  $P(\neg A) = P(\Omega / A) = 1 P(A)$

I is set difference  $P(A \cap B)$  will be notated as P(A, B)

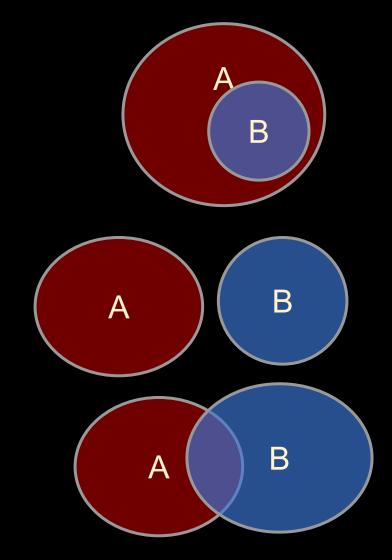

#### Independence

Two Events: A and B

Does knowing something about A tell us whether B happens (and vice versa)?

#### Independence

Two Events: A and B

Does knowing something about A tell us whether B happens (and vice versa)?

- 1. A: first flip of a fair coin; B: second flip of the same fair coin
- A: mention or not of the word "happy"
  - B: mention or not of the word "birthday"

#### Independence

Two Events: A and B

Does knowing something about A tell us whether B happens (and vice versa)?

- 1. A: first flip of a fair coin; B: second flip of the same fair coin
- A: mention or not of the word "happy"

B: mention or not of the word "birthday"

Two events, A and B, are *independent* iff: P(A, B) = P(A)P(B)

### **Conditional Probability**

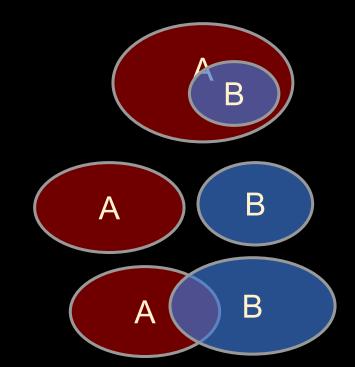

#### **Conditional Probability**

"|" is often referred to as "given":

"The probability of A given B is ..."

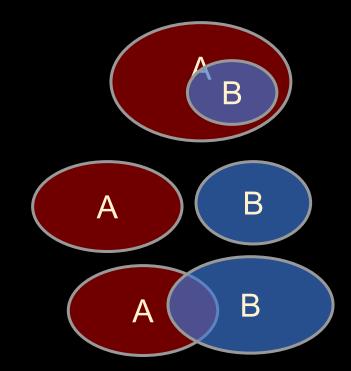

#### **Conditional Probability**

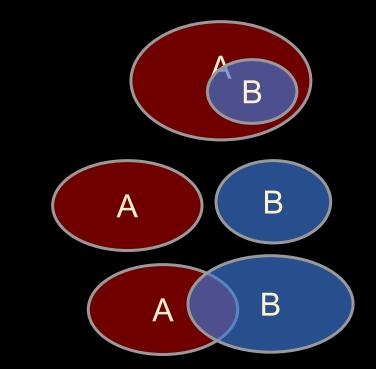

Two events, A and B, are *independent* iff: P(A, B) = P(A)P(B)

$$P(A, B) = P(A)P(B)$$
 iff  $P(B|A) = P(B)$ 

Interpretation of Independence:

Observing *A* has no effect on probability of *B*. (Disjoint events, typically, are not independent!)

#### **Conditional Probability**

### Independence example:

F1=H: first flip of a fair coin is heads

F2=H: second flip of the same coin is heads

$$P(F1=H) = 0.5$$
  $P(F2=H) = 0.5$ 

$$P(F2=H, F1=H) = 0.25$$

$$P(F2=H|F1=H) = 0.5 = P(H2)$$

Two events, A and B, are *independent* iff: P(A, B) = P(A)P(B)

$$P(A, B) = P(A)P(B)$$
 iff  $P(B|A) = P(B)$ 

Interpretation of Independence:

Observing A has no effect on probability of B. (and vice-versa)

#### **Conditional Probability**

### Dependence example:

W1=happy: first word is "happy"

W2=birthday: second word is "birthday"

from observing language data, we find:

P(W1=happy) = 0.1, P(W2=birthday) = 0.05 P(W1=happy, W2=birthday) = 0.025

thus  $P(A, B) \neq P(A)P(B)$ also  $P(B|A) \neq P(B)$ :

 $P(W2=birthday|W1=happy) = .025 / .1 = .25 \neq 0.05 = P(W2=birthday)$ 

Two events, A and B, are *independent* iff: P(A, B) = P(A)P(B)

$$P(A, B) = P(A)P(B)$$
 iff  $P(B|A) = P(B)$ 

Interpretation of Independence:

Observing A has no effect on probability of B. (and vice-versa)

### Why Probability?

A formality to make sense of the world.

- To quantify uncertainty in language data.
   Should we believe something or not? Is it a meaningful difference?
- 2. To be able to generalize from one situation to another.
  Can we rely on some information? What is the chance Y happens?
- 3. To create structured data.

  Where does X belong? What words are similar to X?

  (necessary no matter what approaches take place)